Mumbai | Kolkata | Bengaluru | UK | Singapore

#### URL: www.the-interface.co.in

E-mail: info@the-interface.co.in

# **Contents of SAP SD Module**

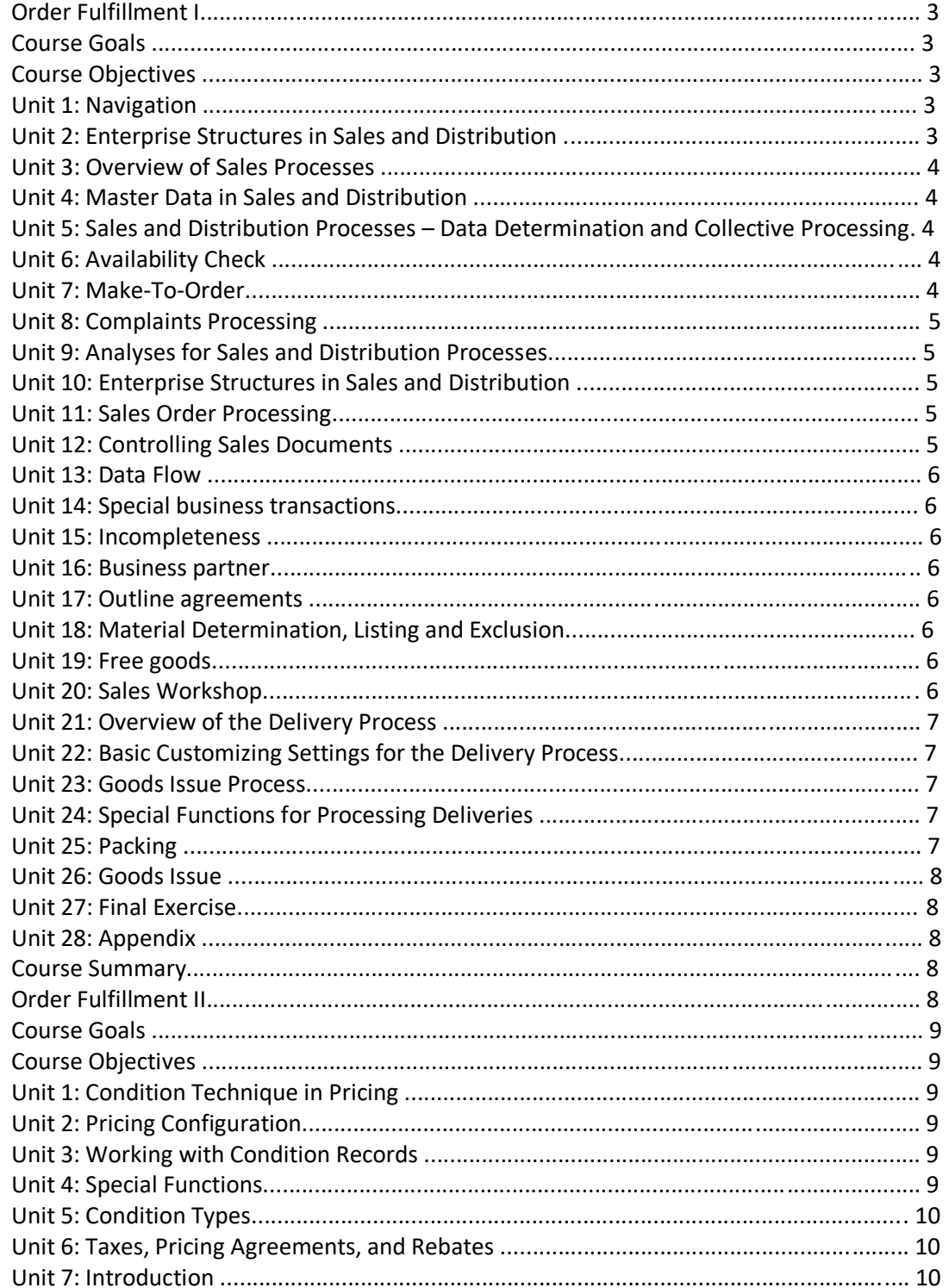

 **Mumbai I Kolkata I Bengaluru I UK I Singapore**

**URL: www.the-interface.co.in E-mail: info@the-interface.co.in**

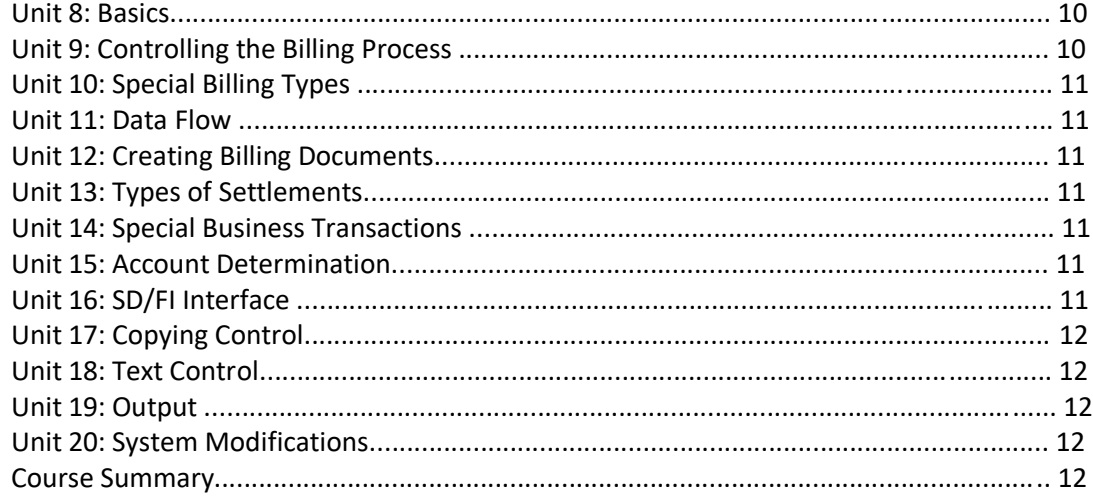

# **Order Fulfillment I**

## Course Goals

 $\Box$  Learn about the main business processes in sales processing

 $\Box$  Execute the most important functions in the process chain from the presales phase to the incoming payment in the system

 $\Box$  Gain an extensive overview of the sales and distribution areas as part of the SD component in the SAP system

 Obtain a more detailed insight into sales and distribution functions using selected examples

 $\Box$  Build up the knowledge needed to implement these functions and be able to use them

 Acquire knowledge of how to adapt the system using Customizing settings to meet your own specific requirements in sales and distribution

## Course Objectives

 Maintain the key master data in Sales and Distribution, and name and define the required business structures

 $\Box$  Work with the various documents in Sales and Distribution Describe the points of contact from Sales and Distribution to the materials management, production (for example, make-to-order) and financial accounting areas

Perform analyses for Sales and Distribution processes

 $\Box$  Integrate sales in the Sales and Distribution process chain

Configure Customizing so that it represents your specific sales requirements

 $\Box$  Describe the position of distribution within the supply chain

 $\Box$  Execute the different functions within distribution processing

 $\Box$  Adapt the system to suit your distribution processing requirements

#### Unit 1: Navigation

 **Mumbai I Kolkata I Bengaluru I UK I Singapore**

**URL: www.the-interface.co.in E-mail: info@the-interface.co.in**

- $\Box$  Identify the elements of a standard window
- $\Box$  Navigate in the system
- $\square$  Use the basic help functions
- $\Box$  Make personal system settings.

## Unit 2: Enterprise Structures in Sales and Distribution

- Describe sales and distribution structures.
- Explain the most important relationships between the organizational structures in sales and distribution
- Name the organizational units relevant to sales and distribution in the *SAP ERP Central Component* system
- $\square$  Describe the essential characteristics of these organizational units
- $\Box$  Explain the most important relationships between the organizational structures in sales and distribution
- Describe the sales and distribution structures of IDES, Inc.

## Unit 3: Overview of Sales Processes

- $\Box$  Explain the process chain for sales order processing
- $\Box$  Create a sales order with reference to a quotation
- □ Create an outbound delivery with reference to a sales order
- $\Box$  Pick and post goods issue
- $\Box$  Invoice a customer for the delivery
- $\Box$  Enter an incoming payment in the system

# Unit 4: Master Data in Sales and Distribution

- Maintain customer master data
- Maintain material master data
- $\Box$  Maintain the customer-material info record
- $\Box$  Maintain condition master data and explain pricing functions
- $\Box$  Issue output for sales documents
- $\Box$  Work with the incompletion log

## Unit 5: Sales and Distribution Processes – Data Determination and Collective **Processing**

- $\Box$  Trigger different sales processes by choosing suitable sales document types
- $\Box$  Explain how the delivering plant, shipping point and route are determined automatically  $\Box$  Give the customers delivery dates automatically determined in the system and be able to look at scheduling in detail
- $\Box$  Combine and collectively process sales orders due for outbound delivery in one step
- $\Box$  Combine and collectively process documents due for billing in one st

 **Mumbai I Kolkata I Bengaluru I UK I Singapore**

#### **URL: www.the-interface.co.in E-mail: info@the-interface.co.in**

#### Unit 6: Availability Check

- $\Box$  Describe the basic principles and function of the availability check
- $\Box$  Use the availability check as part of order processing
- Explain how deliveries are shipped
- □ Describe how shipment costs are billed to the customer
- $\Box$  Explain how financial information is transferred from the billing document into the
- accounting document

## Unit 7: Make-To-Order

- $\square$  Describe presales activities
- $\Box$  Use inquiries and quotations
- $\Box$  Explain key functions of item categories
- $\Box$  Track the status of assembly orders for make-to-order sales orders

## Unit 8: Complaints Processing

- $\Box$  Process a complaint with reference to a previous sales and distribution process
- $\Box$  Carry out and explain in detail credit memo processing
- $\Box$  Process a complaint with reference to a previous sales and distribution process
- $\Box$  Carry out and explain in detail returns processing
- $\Box$  Process a complaint with reference to a previous sales and distribution process
- $\Box$  Use an invoice correction request and explain the process in detail
- Cancel a billing document
- Pack items in an outbound delivery

## Unit 9: Analyses for Sales and Distribution Processes

- $\Box$  Use list processing to locate and evaluate information
- $\Box$  Analyze SD information using the tools available in the Sales Information System (SIS)
- $\Box$  Define the components of information structures
- Describe how *SAP Business Information Warehouse* works

## Unit 10: Enterprise Structures in Sales and Distribution

- $\Box$  Use organizational units in the SAP system to map the different areas in your company
- $\Box$  Set up enterprise structures by assigning them to organizational units
- $\Box$  Adjust the organizational structures to meet the legal and business requirements of your Company

## Unit 11: Sales Order Processing

 $\Box$  Determine the origin of document data from various sources, like the material master, the customer master, or Customizing

 **Mumbai I Kolkata I Bengaluru I UK I Singapore**

#### **URL: www.the-interface.co.in E-mail: info@the-interface.co.in**

 $\Box$  Find and use the tools and help for entering and processing sales orders

## Unit 12: Controlling Sales Documents

- $\square$  Describe the basic principles of business process control in sales.
- $\Box$  Identify the elements that control the sales documents
- $\Box$  Name examples of different sales document types used for different business processes
- Explain what the sales document type does
- $\Box$  Create Customizing settings for the sales document type
- $\Box$  Restrict the validity of sales document types to sales areas
- $\Box$  Identify and explain the important control parameters for item categories
- $\Box$  Create a new item category
- $\Box$  Configure the system so that item categories are automatically assigned to a sales document type
- $\Box$  Control settings for bills of material in the sales document.
- $\Box$  Identify and explain the most important control parameters for schedule line categories
- □ Create a new schedule line category
- Configure your settings so that schedule line categories are automatically assigned to each sales document item

## Unit 13: Data Flow

 $\Box$  Use document flow

 $\Box$  Understand and influence how data is passed on between sales documents at header, item and schedule line level and recognize possibilities for individual  $\Box$  Use the completion rule for item categories to control creation of documents with

reference.

#### Unit 14: Special business transactions

- Explain the differences between cash sales and rush orders and their special features
- $\Box$  Explain how customer consignments are represented in Customizing for sales
- Control free-of-charge deliveries and subsequent free-of-charge deliveri
- Company adjustments.

# Unit 15: Incompleteness

- □ Understand the incompletion log and process incomplete orders.
- $\Box$  Adjust the incompletion log to meet your own requirements using Customizing.

# Unit 16: Business partner

 $\Box$  Understand the importance of the partner function concept for the sales and distribution process.

Define new partner functions and integrate these into the process chain.

 **Mumbai I Kolkata I Bengaluru I UK I Singapore**

#### **URL: www.the-interface.co.in E-mail: info@the-interface.co.in**

#### Unit 17: Outline agreements

- $\Box$  Use different types of outline agreements and their functions
- Configure outline agreements in Customizing so that they meet your requirements.
- $\square$  Set up and use value contracts in Customizing.
- $\square$  Store partners authorized to release in contracts.

#### Unit 18: Material Determination, Listing and Exclusion

- Explain and use the material determination and product selection
- $\Box$  Explain how to configure customizing so that these functions meet your needs
- Create master records
- $\Box$  Understand and analyze the settings for these functions in the sales document
- $\Box$  Explain and use the material listing and exclusion functions.

#### Unit 19: Free goods

 $\Box$  Set up automatic free goods determination.

#### Unit 20: Sales Workshop

 $\Box$  Set up a cash sales scenario with the sales workshop for the sale of materials to your own employees.

 $\Box$  Control the various functions of bills of material at main and sub-item level.

 $\Box$  Expand the condition technique in material determination so that this may be both customer-specific and non customer-specific.

#### Unit 21: Overview of the Delivery Process

 $\Box$  Identify the delivery process as part of the Logistics Execution process  $\Box$  Explain the structure of the delivery document and find information in the delivery Document

## Unit 22: Basic Customizing Settings for the Delivery Process

- $\square$  Describe the organizational units relevant to shipping
- $\Box$  Define and assign the organizational units in the Implementation Guide
- $\Box$  Give an overview of the standard delivery types
- Explain delivery control at header and item level
- $\Box$  Describe item category determination in outbound deliveries
- Describe how delivery documents are used in other processes

## Unit 23: Goods Issue Process

 $\square$  Describe shipping point determination

 **Mumbai I Kolkata I Bengaluru I UK I Singapore**

#### **URL: www.the-interface.co.in E-mail: info@the-interface.co.in**

- $\Box$  Define route determination
- $\Box$  Configure shipping and transportation scheduling and use the route schedule functions
- $\Box$  Create outbound deliveries using collective processing
- $\Box$  Define picking location determination
- $\Box$  Define the door and staging zones and determine them in the outbound delivery
- Change and add to outbound deliveries
- $\Box$  Monitor shipping activities within the goods issue process
- $\square$  Describe the picking process using transfer orders
- $\Box$  Create transfer orders manually and using collective processing
- Confirm transfer orders

## Unit 24: Special Functions for Processing Deliveries

- $\Box$  Explain how batches can be specified in the outbound delivery
- $\Box$  Demonstrate serial number assignment in the outbound delivery
- $\Box$  Use pricing in the outbound delivery
- $\square$  Split an existing delivery into several smaller deliveries

# Unit 25: Packing

- $\Box$  Define the term "packaging materials"
- $\square$  Describe the process for multi-level packing in Sales and Distribution
- $\Box$  Create packing instructions and determination records for automatic packing
- $\Box$  Make the necessary settings for determining permitted packaging material
- $\Box$  Explain the different follow-on processes for packaging material
- $\square$  Describe what a handling unit is
- $\Box$  Create handling units within delivery processes
- $\Box$  Make the necessary settings for handling unit management

#### Unit 26: Goods Issue

- $\Box$  Post the goods issue
- Describe the effect that the goods issue posting has on Sales and Distribution, Materials
- Management, and Financial Accounting
- $\Box$  Cancel the goods issue posting
- $\Box$  Explain how to link Quality Management with the shipping process
- $\square$  Describe how to use proof of delivery

## Unit 27: Final Exercise

 $\Box$  Set up the specified delivery scenario in the SAP system

## Unit 28: Appendix

- Table structures in sales and distribution
- □ Matchcode objects

 **Mumbai I Kolkata I Bengaluru I UK I Singapore**

**URL: www.the-interface.co.in E-mail: info@the-interface.co.in**

- Authorization objects
- $\Box$  Control delivery blocks
- $\Box$  Set up group master contracts
- $\Box$  Set up cancellation rules for contracts.
- $\Box$  Set up service processing in Sales and Distribution.

## Course Summary

 $\Box$  Maintain the key master data in Sales and Distribution, and name and define the required business structures

 $\Box$  Work with the various documents in Sales and Distribution Describe the points of contact from Sales and Distribution to the materials management, production (for example,

make-to-order) and financial accounting areas

 $\Box$  Perform analyses for Sales and Distribution processes

- $\Box$  Integrate sales in the Sales and Distribution process chain
- $\Box$  Configure Customizing so that it represents your specific sales requirements
- $\Box$  Describe the position of distribution within the supply chain
- $\Box$  Execute the different functions within distribution processing
- $\Box$  Adapt the system to suit your distribution processing requirements

# **Order Fulfillment II**

## Course Goals

 $\Box$  Define the necessary system settings for pricing in Sales Order Management

 $\Box$  Use the billing function in SAP Sales and Distribution

 $\Box$  Configure the system to meet your company-specific billing requirements

 $\Box$  Explain the role of the interface between billing in Sales and Distribution and accounts receivable in Financial Accounting

 $\Box$  Make settings that require knowledge of cross-application Customizing functions, to map Sales and Distribution (SD) requirements in the SAP system.

## Course Objectives

 $\Box$  Describe the elements of the pricing condition technique and the relationships between them

 $\Box$  Convert your pricing requirements to the necessary pricing strategy.

 $\Box$  Make the necessary Customizing settings to implement your pricing strategy

 $\Box$  Describe the integration of billing within the Sales and Distribution process chain and the transfer of data to Financial Accounting

 $\Box$  Carry out the Customizing configurations for your company-specific billing requirements  $\Box$  Cross-functional Customizing settings for the copying control, text control, output control and adapting the user interface functions.

# Unit 1: Condition Technique in Pricing

 **Mumbai I Kolkata I Bengaluru I UK I Singapore**

**URL: www.the-interface.co.in E-mail: info@the-interface.co.in**

- $\Box$  Explain how to use conditions in pricing
- Demonstrate how to use condition records
- $\Box$  Locate condition types in customizing
- $\Box$  Use pricing procedures in pricing
- □ Describe pricing procedures and access sequences
- Explain header conditions
- $\Box$  Control new pricing using the pricing type

## Unit 2: Pricing Configuration

 $\Box$  Change and add to different pricing elements

 $\Box$  Explain pricing configuration

## Unit 3: Working with Condition Records

- $\Box$  Maintain conditions using pricing reports
- Create, change, and copy condition records
- $\Box$  Create net price lists
- $\Box$  Use a condition index to find condition records
- $\Box$  Use the release procedure for condition records

#### Unit 4: Special Functions

- $\Box$  Use group conditions to carry out pricing for several items in an order
- $\Box$  Compare condition types with several methods and outcomes
- $\Box$  Set conditions for a maximum value, quantity, or number of orders
- $\square$  Describe how and when to use condition supplements
- $\Box$  Optimize pricing for hierarchical data constellations using hierarchy accesses
- $\Box$  Explain the techniques of data determination in access using the price book as an example
- $\Box$  Implement customizing settings for pricing

## Unit 5: Condition Types

- $\Box$  Create order values and net prices manually
- $\Box$  Set a minimum price for a material or a minimum value for an order
- $\Box$  Set interval scales for conditions
- $\Box$  Use customer hierarchies for price agreements
- $\Box$  Describe the effect of condition formulae
- Round final amounts
- $\Box$  Determine costs and cash discount amounts statistically in pricing
- □ Describe how expected customer prices transferred using EDI are used

## Unit 6: Taxes, Pricing Agreements, and Rebates

 $\square$  Describe the criteria taken into account to determine taxes

 **Mumbai I Kolkata I Bengaluru I UK I Singapore**

#### **URL: www.the-interface.co.in E-mail: info@the-interface.co.in**

- $\Box$  Describe how taxes are determined for each order item
- $\Box$  Use agreements to implement and evaluate marketing projects
- Describe the entire rebate processing procedure
- Create rebate agreements
- $\Box$  Perform rebate settlements
- Control rebate processing in Customizing

## Unit 7: Introduction

- Apply the billing functionality in Sales and Distribution
- $\Box$  Configure the system to meet your company-specific billing requirements
- $\square$  Describe the integration of the billing document within the SD process chain
- $\Box$  Explain the transfer of data from Sales and Distribution to Financial Accounting
- $\square$  Describe the structure of a billing document
- $\Box$  Access the different information contained in the billing document

#### Unit 8: Basics

 Describe the relevant organizational units in Sales and Distribution and Financial Accounting

## Unit 9: Controlling the Billing Process

- $\Box$  Describe different business transactions in the context of billing and billing types
- $\Box$  Demonstrate the importance of the item category within billing
- $\Box$  Explain the assignment of these organizational units to one another

# Unit 10: Special Billing Types

 $\Box$  Explain the process flow and methods of control for various business transactions within the context of billing

 $\Box$  Explain the process flow and methods of control for various business transactions within the context of billing.

#### Unit 11: Data Flow

- $\Box$  Name the documents that can form the basis of the billing document
- $\square$  Describe the way the process chain is mapped in the document flow
- $\Box$  Demonstrate the different sources for the data in the billing document
- $\Box$  Name the requirements that must be met in order for billing to be carried out

## Unit 12: Creating Billing Documents

 $\Box$  Explain the different options for creating billing documents

 $\Box$  Explain the significance of the billing due list for creating billing documents in collective

 **Mumbai I Kolkata I Bengaluru I UK I Singapore**

#### **URL: www.the-interface.co.in E-mail: info@the-interface.co.in**

runs

- $\Box$  Demonstrate the option for displaying invoice creation on specific dates
- $\square$  Describe how to cancel a collective billing run
- $\Box$  Describe the different control parameters within the framework of copying control

#### Unit 13: Types of Settlements

- Explain the different types of settlement
- $\Box$  Give the reasons for splitting an invoice
- $\Box$  Make the required settings for using invoice lists

#### Unit 14: Special Business Transactions

- $\Box$  Carry out a business process with periodic billing and milestone billing
- Describe the process for down payment processing in Sales and Distribution and

Financial Accounting

 $\square$  Describe the process for installment payments

## Unit 15: Account Determination

- $\Box$  Describe the different areas in which account determination is used
- $\square$  Describe the account determination process
- $\Box$  Explain the use and determination of business areas

## Unit 16: SD/FI Interface

 $\Box$  Explain how to prevent the system from automatically generating accounting documents  $\Box$  Describe different fields for transferring data from Sales and Distribution to Financial

Accounting (for example, for clearing)

 $\Box$  Explain how partners are transferred from Sales and Distribution in terms of the

relationship between the head office and the branch offices

 $\Box$  Outline how negative postings, the document type, and value dated credit memos affect the billing type

## Unit 17: Copying Control

 $\Box$  modify copying control to meet special requirements

## Unit 18: Text Control

- $\Box$  Identify the source of texts in Sales and Distribution
- Describe the criteria which influence how texts are determined
- $\Box$  Define and assign text types in Customizing
- $\Box$  Edit texts manually in the sales document

 **Mumbai I Kolkata I Bengaluru I UK I Singapore**

#### **URL: www.the-interface.co.in E-mail: info@the-interface.co.in**

#### Unit 19: Output

 $\square$  Describe the purpose of output types

 $\Box$  Set up various transmission media for issuing or printing output

 $\Box$  Select the dispatch times at which the output is issued

 $\Box$  Adjust the output determination to meet customer-specific requirements

Explain how output types are processed in the SAP system

 $\Box$  Assess the degree of difficulty involved in adjusting the existing layout for output types

to meet your requirements

 $\Box$  Name the steps needed for integrating customer-specific output types

## Unit 20: System Modifications

 $\Box$  define account groups for maintaining customer master records

 $\Box$  adapt screens that use the display element "table control" to meet your specific requirements

 $\Box$  create and use transaction variants

## Course Summary

 $\Box$  Describe the elements of the pricing condition technique and the relationships between them

 $\Box$  Convert your pricing requirements to the necessary pricing strategy.

 $\Box$  Make the necessary Customizing settings to implement your pricing strategy

 Describe the integration of billing within the Sales and Distribution process chain and the transfer of data to Financial Accounting

 $\Box$  Carry out the Customizing configurations for your company-specific billing requirements

 Cross-functional Customizing settings for the copying control, text control, output control and adapting the user interface functions.